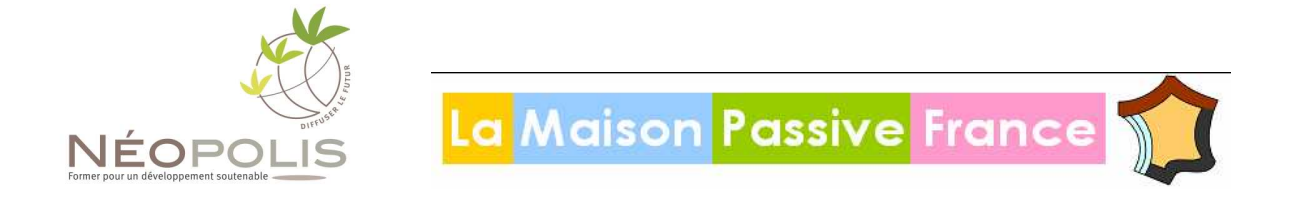

# **FORMATION au logiciel de dimensionnement de bâtiments passifs PHPP (Passive House Planning Package)**

# Qu'est ce que le PHPP ?

Le PHPP (Passive House Planning Package) est à la "maison passive" ce que les deux roues sont au vélo : il permet non seulement de concevoir l'habitation pour s'assurer qu'elle respectera les très faibles consommations énergétiques recherchées, mais en plus c'est aussi l'outil de validation de la construction et qui sert de base pour l'attribution d'une certification (Passivhaus Institut Darmstadt, Plateforme Maison Passive belge, La Maison Passive France...)

Le PHPP est constitué d'un logiciel, facile d'emploi puisque programmé sous Microsoft Excel et d'un gros manuel, qui n'est pas gros parce que le logiciel est compliqué, mais parce qu'il permet à l'occasion de la description du logiciel de revenir sur de nombreux aspects pratiques de la "construction passive". Donc le PHPP, c'est bien plus un "outil de conception" qu'un seul programme : c'est un outil d'accompagnement à la conception passive.

Le logiciel qui n'est pas à proprement parler un outil de simulation dynamique, puisqu'il utilise la méthode d'approximation mensuelle, a été validée conceptuellement par la simulation dynamique et dans la pratique par plus de 200 constructions dont les consommations énergétiques ont été passées au peigne fin sur de nombreuses années, ce qui permet de confirmer par l'expérience la justesse des résultats que fournit le système.

Le PHPP est un outil clairement structuré qui peut être utilisé directement par les concepteurs et les architectes. Le PHPP est "L'outil de la maison passive par excellence. Il est plus simple d'utilisation qu'un logiciel de simulation dynamique (et plus rapide dans la "virtualisation" de la conception). Cela dit, même s'il est relativement simple, il faut quand même "entrer" la construction correctement. Sinon, les résultats risquent d'être décevants. Le PHPP possède des outils pour :

- calculer des valeurs U des composants de forte isolation thermique.
- calculer des bilans énergétiques.
- concevoir la ventilation de confort.
- calculer la charge de chaleur.
- calculer de confort d'été et beaucoup d'autres outils pratiques

Durée : 2 jours (1 jour pour l'initiation / 1 jour pour le perfectionnement)

# **Initiation logiciel PHPP – 7 avril 2010**

« Passive House Planning Package »

- **8h30** : Accueil et introduction
- **9h -12 h puis 14h-17h** : Etude de l'enveloppe thermique du bâtiment:
- a. Calcul des surfaces.
- b. Valeur U des parois, interaction avec le milieu.
- c. Valeur U des fenêtres, facteur solaire, Uf, Uw, Ug
- d. Calcul des facteurs d'ombrage proches et lointains
- e. Descriptif de la ventilation. Puits canadien
- f. Critère de besoin de chauffage atteint ?
- g. Situation estivale : surchauffes et ombrages d'été
- **17h00 17h30 :** Synthèse

Public ciblé : Tous ceux que la construction passive intéresse : Architectes, ingénieurs, maîtres d'oeuvre, bureau d'études thermiques, etc..

**Pré requis :** Savoir saisir des données dans Excel, avoir des notions de thermique en bâtiment.

## **Perfectionnement Logiciel PHPP – 8 avril 2010**

« Passive House Planning Package »

Le cours de perfectionnement s'inscrit dans la continuité du cours d'initiation. Au cours de la première journée dite d'initiation, les stagiaires se sont familiarisés avec le fonctionnement du logiciel, de son environnement, de sa logique.

Cette seconde journée a pour but de revenir sur des particularités liées au calcul de l'enveloppe qui méritent d'être développées et ne l'ont pas été lors de la première journée et après ces rappels-développement concernant l'enveloppe d'aller jusqu'à la fin du logiciel, donc de balayer toute la partie réservée au calcul des fluides. La journée est ainsi une suite de petits exercices visant à préciser les fonctionnalités du logiciel.

#### **Programme**

8h30 : Accueil et introduction

9h – 12 h puis 14h-17h

#### **1 - L'enveloppe :**

- a. Calcul des ponts thermiques. Développements
- b. Calculs liés aux échanges avec le sol : plusieurs cas pratiques sont envisagés :
	- 1. le vide sanitaire ventilé
	- 2. la dalle sur sol isolée
	- 3. la dalle sur sol enterrée
	- 4. la cave avec soupirail
- c. Calcul d'une toiture plate à faible pente

#### **2 – Les fluides**

- d. Calcul de l'ECS et de la distribution, utilisation d'un bouclage
- e. Calcul de l'ECS solaire : implication des choix.
- f. Calcul de l'électricité
- g. Calcul de l'électricité auxiliaire
- h. Calcul liés aux chaudières.

17h00 – 17h30 : Synthèse

**Public ciblé :** Tous ceux que l'utilisation professionnelle du logiciel PHPP concerne ou intéresse: Architectes, ingénieurs, maîtres d'oeuvres, bureau d'études thermiques, etc..

#### **Pré requis :**

avoir suivi le cours « initiation au logiciel PHPP», ou avoir une bonne expérience de la thermique du bâtiment ainsi qu'une bonne connaissance du logiciel

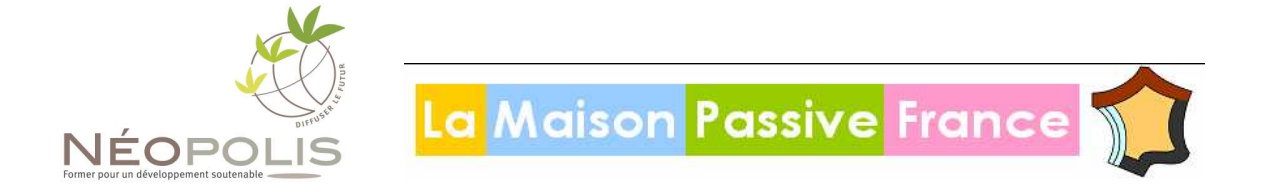

## **Journées de formation PHPP : initiation et perfectionnement**

**Inscription obligatoire à renvoyer à neopolis par fax au 04 75 78 67 37 ou par courriel à** jl.labranche@drome.cci.fr

**NEOPOLIS INEED ROVALTAIN TGV Bp 16127 Alixan – 26958 VALENCE CEDEX 9 (Nombre de places limité à 20 personnes par journée)** 

**Participation :**  Le coût de la formation est de : **400 €** (Chèque à l'ordre de Néopolis**)**

#### **Attention :**

**- la formation ne fournit pas les ordinateurs qui devront être apportés par les stagiaires.** 

**- la formation implique la possession ou sinon l'achat du logiciel PHPP.** 

**- la commande de logiciels PHPP implique la communication des noms et des coordonnées des personnes bénéficiaires du droit d'utilisation du logiciel, comme stipulé par les termes du contrat de revente du logiciel entre le « Passivhaus Institut », Darmstadt et l'Association « La Maison Passive France », Paris** 

**Méthodes pédagogiques :** Exercices sur logiciel, Evaluation de l'atteinte des objectifs

**Pour toute information s'adresser à NEOPOLIS :** Jean-Luc LABRANCHE 04 75 78 36 11

L'acquisition du logiciel PHPP est de (*chèque à l'ordre de « La Maison Passive France »*) :

• 130€ TTC pour les adhérents à « La Maison Passive France »

• 245€ TTC non adhérents à « La Maison Passive France »

Le coût du déjeuner est à la charge des participants (paiement sur place par chèque)

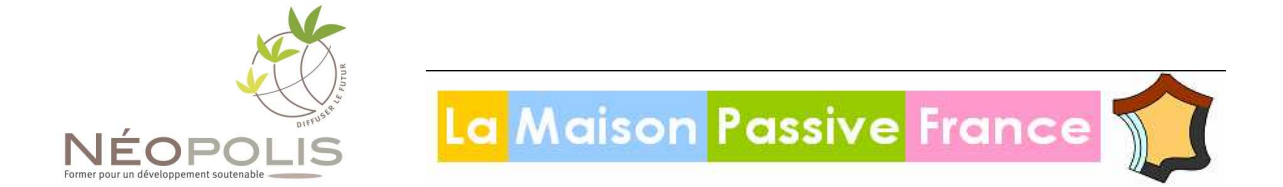

## **BULLETIN D'INSCRIPTION**

### **Journées de formation PHPP : initiation et perfectionnement**

**□ Mme □ Mr Nom : Prénom :** 

Courriel : **Téléphone :** 

**Organisme :**  Fonction :

**Adresse :** 

**S'inscrit à la formation :** 

 **Initiation et perfectionnement (400 €) (le 7 & 8 avril 2010)** 

**L'acquisition du logiciel PHPP est de** (*chèque à l'ordre de « La Maison Passive France »*) :

**□** 130€ TTC pour les adhérents à « La Maison Passive France »

**□** 245€ TTC non adhérents à « La Maison Passive France »

**Je joins un chèque, à l'ordre de « Néopolis », correspondant à l'une des situations décrites ci-dessus : formation et/ou acquisition du logiciel (une facture acquittée vous sera adressée)** 

Le coût du déjeuner est à la charge des participants (paiement sur place par chèque)

**Néopolis INEED ROVALTAIN TGV BP 16127 Alixan – 26958 VALENCE CEDEX 9 T2L / 04.75.78.67.35. Fax : 04.75.78.67.37. Email : jl.labranche@drome.cci.fr**